# **Chapitre III : Les caractéristiques de dispersion**

 Les caractéristiques de tendance centrale ne sont pas toujours suffisantes pour caractériser une série statistique, car 2 séries peuvent avoir Mo= Me = *x* alors qu'elles sont distribuées de façon différente comme le montre l'exemple suivant :

 Exemple : on a 2 séries relatives au nombre de pièces mauvaises produites par 2 machines A et B par semaine.

Machine A: 39, 40, 40, 41, 41, 41, 42, 42, 43

Machine B: 1, 21, 21, 41, 41, 41, 61, 61, 81

On constate que ces 2 séries ont : Me = Mo =  $x = 41$  pièces mauvaises, cependant les 2 séries sont différentes par la dispersion de leurs valeurs.

Pour la série A : les valeurs se concentrent autour de la valeur centrale tandis que

Pour la série B : les valeurs sont plus dispersées par rapport à la valeur centrale.

Pour mesurer le degré de dispersion de ces valeurs par la valeur centrale on fait appel a quelques caractéristiques de dispersion telles : l'entendue (E) ; les quantiles ; la variance et l'écart type.

# **I - L'étendue (E) ou l'intervalle de variation :**

 L'étendue notée (E) ou l'intervalle de variation d'une série statistique est la différence entre la plus grande valeur et la plus petite valeur de la variable statistique

 $E =$ Limite finale – limite initiale

Exemple précèdent :

Machine A :  $E = 43 - 39 = 4$ 

Machine B :  $E = 81 - 1 = 80$ 

**Remarques** : - l'étendue est facile à calculer et contient 100% des observations.

 **-** cette caractéristique n'est pas très fiable car elle dépend des valeurs extrêmes du caractère, valeurs souvent aberrantes ou accidentelles.

# **II- Les quantiles :**

 Ce sont des paramètres qui nous renseignent sur la dispersion des valeurs de la variable par rapport à la médiane.

## *A- Les quartiles*

1- *Définition* : les quartiles Q<sub>*i*</sub> sont des valeurs de variables qui partagent la série en 4 parties égales ; on a 3 quartiles notés  $Q_1$  ,  $Q_2$  ,  $Q_3$  .

\* Le premier quartile  $Q_1$  est la valeur du caractère tel que 25% des observations de la série ont une valeur inférieure à  $Q_1$  et 75% des observations ont une valeur supérieure à  $Q_1$ .

\*  $Q_2$  c'est le  $2^{2^{me}}$  quartile qui correspond à la médiane  $Q_2$  =Me.

\* Le 3<sup>eme</sup> quartile Q<sub>3</sub> : c'est la valeur du caractère tel que 75% des observations de la série ont une valeur inférieure à  $Q_3$  et 25% des observations ont une valeur supérieure à  $Q_3$ .

$$
-0 \underbrace{0 \qquad Q_1 \qquad Q_2 \qquad Q_3 \qquad Q_3 \qquad Q_4 \qquad Q_5 \qquad Q_6 \qquad Q_7 \qquad Q_8 \qquad Q_9 \qquad Q_9 \qquad Q_9 \qquad Q_1 \qquad Q_2 \qquad Q_3 \qquad Q_4 \qquad Q_5 \qquad Q_6 \qquad Q_7 \qquad Q_8 \qquad Q_9 \qquad Q_9 \qquad Q_9 \qquad Q_9 \qquad Q_9 \qquad Q_8 \qquad Q_9 \qquad Q_9 \q
$$

2- *L'intervalle interquartile* : c'est la différence entre  $Q_3$  et  $Q_1$  noté : Iq =  $Q_3$  -  $Q_1$ cet intervalle contient 50% des observations centrales, on peut le comparer à l'étendue pour mesurer son importance par rapport à la série.

# 3- Détermination des quartiles  $Q_1$  et  $Q_3$ .

Comme la médiane Me, les quartiles se déterminent à partir des ni cum  $\lambda$  ou f<sub>i</sub> cum ↗ et ce graphiquement ou par le calcul.

 $\frac{a\angle$  calcul de  $Q_1$ ,  $Q_3$ , Me.

Exemple : répartition de 100 *salariés d'une entreprise se selon le salaire mensuel en (1000 DH)*

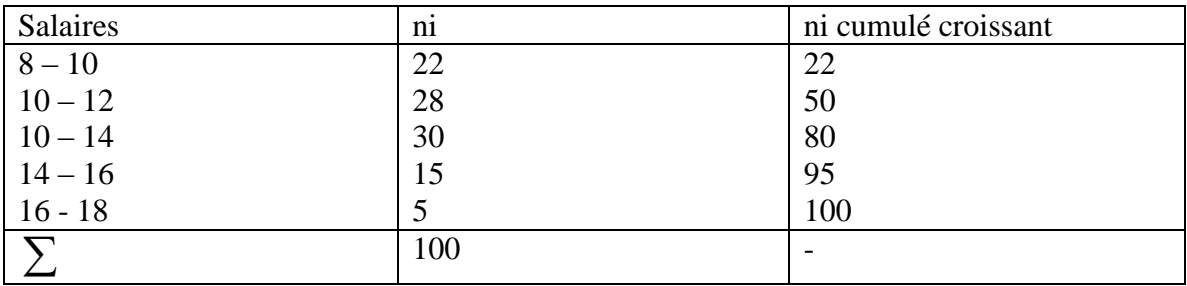

 $*Q_1$ : le rang de Q<sub>1</sub> : ∑ n<sub>i</sub> = 100 = 25 => Q<sub>1</sub> ∈ [10 – 12[. Calcul :  $\sim$  4 4  $Q_1 = L_1 + \sum n_i / 4 - \sum_1 n_i \times (L_2 - L_1) = 10 + 25 - 2 \times 2 = 10,21$  soit  $\sum_2 n_i - \sum_1 n_i$   $\sum_2 n_i$   $\sum_3 n_i$   $\sum_5 n_i$   $\sum_6 n_i$   $\sum_7 n_i$   $\sum_8 n_i$   $\sum_9 n_i$   $\sum_9 n_i$   $\sum_9 n_i$   $\sum_9 n_i$   $\sum_9 n_i$   $\sum_9 n_i$   $\sum_9 n_i$   $\sum_9 n_i$   $\sum_9 n_i$   $\sum_9 n_i$   $\sum_9 n_i$   $\sum_9 n_i$   $\sum_9$ 10210 DH: interprétation: 25% des salariés touchent moins de 10210 DH 75% des salariés touchent plus de 10210 DH

\*La médiane Me : le rang :  $\sum n_i/2 = 100/2 = 50$  => Me  $\epsilon$  [10 – 12 [. Calcul de Me : Me = 12 soit 12000 DH, car le rang apparaît dans le cumul croissant des  $n_i$ , la médiane correspond à la limite supérieure de la classe médiane (même constatation pour les autres quantiles).

$$
*Le 3ème quartiles Q3: le rang : 3 Σ ni = 100 x 3 = 75 => Q3 ∈ [12 – 14[. Calcul :Q3 = L1 + (L2 - L1) x 3 Σ ni/4 – Σ1 ni = 12) + 2 x 75 – 50 = 13,667 bit 13667 DH75% des salaries perçoivent un salaire  $\lt$  à 13667 DH et 25% des salariés ont un salaire  $\ge$  à 13667 DH
$$

4- L'intervalle interquartile  $I_q = Q_3 - Q_1 = 3457$  DH. L'étendue des 50% des observations centrales est de 3457 DH.

### *B- les déciles (Di) et les centiles (Ci)*

 **1- les déciles :** on divise la population en 10 parties égales on obtient 9 déciles  $D_1$ ,  $D_2$ .........D<sub>9</sub>.

 $*$  Le premier décile  $D_1$  est la valeur du caractère telle que 10% des observations de la série ont une valeur inférieure à  $D_1$  et 90% des observations ont une valeur supérieure à  $\mathbf{D}_1$ .

\* Le 9<sup>eme</sup> décile D<sub>9</sub> : c'est la valeur du caractère tel que 90% des observations de la série ont une valeur inférieure à D<sub>9</sub>. et 10% des observations ont une valeur supérieure à D<sub>9</sub>. Remarque : l'intervalle interdécile  $D_9$ - $D_1$  contient 80% des observations

 détermination des déciles graphiquement ou par calcul. On utilise les ni cumulatif. \* Calcul de  $D_1$  et  $D_9$ :

Calculate the values of the following matrices:

\n
$$
{}^{*}D_{1}: \text{ le } \text{rang}: \underline{\Sigma}n_{i} = \underline{100} = 10 \Rightarrow D_{1} \in [8 - 10[:D_{1} = L_{1} + \left[ (L_{2} - L_{1}) \times (\underline{\Sigma}n_{i})/10 - \underline{\Sigma}_{1}n_{i} \right] = 8 + \left[ 2 \times \underline{10 - 0} \right]
$$
\n
$$
D_{1} = 8,909 \text{ soit } 8909 \text{ DH}.
$$
\n
$$
{}^{*}Calcul \text{ de } D_{9}: \text{ le } \text{rang}: \underline{9 \Sigma}n_{i} = \underline{100 \times 9} = 90 \Rightarrow D_{9} \in [14 - 16[:D_{9} = L_{1} + \left[ (L_{2} - L_{1}) \times \underline{9 (\Sigma n_{i})/10 - \Sigma_{1}n_{i}} \right]
$$
\n
$$
D_{9} = 14 + \left[ 2 \times \underline{90 - 80} \right] = 15,333 \text{ soit } 15333 \text{ DH}
$$

2- L'intervalle interdécile :  $I_D = D_9 - D_1$ ; il contient 80% des observations centrales.  $I_D$  = 15333 – 8909 = 6424 DH. 80% des observations centrales ont des salaires occupant une étendue de 6424 DH. Celle-ci représente 64,24% = 6,424 x 100 de l'étendue totale (E =  $18 - 8$ )  $= 10$ ). 10

#### **2- Les centiles Ci**

 On divisent les observations d'une série statistique en 100 parties égales on obtient 99 centiles.

\* Le premier centile  $C_1$  est la valeur du caractère telle que 1% des observations de la série ont une valeur inférieure à  $C_1$  et 99% des observations ont une valeur supérieure à  $\mathsf{C}_1$  .

\* Le 99<sup>eme</sup> centile C<sub>99</sub> : c'est la valeur du caractère tel que 99% des observations de la série ont une valeur inférieure à  $C_{99}$ . et 1% des observations ont une valeur supérieure à  $\overline{\mathrm{C}}_{99}$  .

Remarque : l'intervalle intercentile C<sub>99</sub> - C<sub>1</sub> contient 98% des observations

a- Détermination des centiles  $C_1$  et  $C_{99}$ . On utilise les ni cumulatifs.

# **III - La variance V(x) et l'écart type (σx)**

### *A- La variance V(x) :*

*1- Définition :* la variance est la moyenne arithmétique des carrés des écarts de la variable  $x_i$  à sa moyenne arithmétique  $x$ .

Elle se définit par la quantité suivante :

\n
$$
s \, i \, . \, n_i = 1: V \, (x) = \frac{\sum (xi - \overline{x})^2}{n_i} \quad \text{formule de définition.}
$$
\n
$$
s \, i \, . \, n_i \neq 1: V \, (x) = \frac{\sum n_i (xi - \overline{x})^2}{n_i} \quad \text{formule de définition.}
$$

En développant la formule de définition on obtient une formule développée :

$$
V(x) = \frac{\sum n_i (x_i - \overline{x})^2}{\sum n_i} = \frac{\sum n_i x_i^2}{\sum n_i} - \overline{x}^2 = \sum f_i x_i^2 - \overline{x}^2 = \frac{\sum f_i \otimes x_i^2}{100} - \overline{x}^2 = Q^2 - \overline{x}^2.
$$

*2- l'écart type (σx)* : l'écart type est la racine carrée de la variance V(x)

$$
\sigma \mathbf{x} = \sqrt{V(x)} = \left[ \frac{\sum n_i (x_i - \overline{x})^2}{\sum n_i} \right]^{1/2}
$$

L'écart type montre de combien en moyenne, la variable x<sub>i</sub> s'écarte de sa moyenne x.

### *3- Le coefficient de variation C.V.*

Le C.V. est le rapport de l'écart type à la moyenne qui s'exprime en %

$$
C.V. = \frac{\sigma_x}{x} \times 100.
$$

On utilise le CV pour apprécier l'importance de la dispersion d'une série ou pour comparer deux séries entre elles .

## *B/ Calcul de V(x), σx et C.V.*

On reprend l'exemple précèdent : le salaire mensuel  $(10^3 \text{DH})$ 

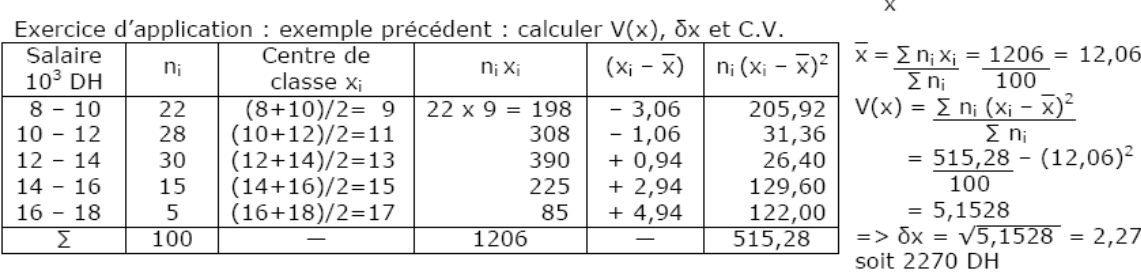

 $\bar{\chi}$ 

Le C.V. =  $\frac{2,27}{ }$  x 100 = 18,82%

 $12,06$ 

Interprétation : \*  $\delta x = 2270$  DH : les valeurs  $x_i$  de la variable x s'écartent de leur moyenne  $\overline{x}$  = 12060 DH, en moyenne de 2270 DH.

\* le C.V. = 18,82% la dispersion entre les salaires est faible ; salaires homogènes.